#### UTYPES

#### Jonathan McDowell

#### Data Model fields

- A data model consists of a bunch of information (attributes) and a structure organizing them (classes)
- If we ignore the structure, we get a long checklist of all the information data providers need or might need to describe their data
- Each piece of information and each grouping (class) is called a data model field, and is given a name which we call a utype:
	- − Example: Spectrum.Target.Name

## Utypes and VOTABLE

- VOTABLE is an XML document with a fixed header+table schema; to infer a data model structure we must impose it with extra clues
- The UTYPE attribute was introduced to do this
	- − <PARAMETER name="foo" utype="Spectrum.Target.Name" value="3C 273"/>
- UTYPE then became useful outside the VOTABLE context.

## UTYPE syntax

- Basic syntax is tokens separated by periods as **token.token.token**
- Leftmost is the highest level containing class, rightmost is the actual item in question
- Implies a "has-a" hierarchy: Spectrum.Target has a field whose 'simple utype' is Name and whose 'fully qualified utype' is Spectrum.Target.Name
- Case-insensitive, but recommend CamelCase style

#### UTYPE uniqueness

- Utypes are unique within a **model** but not within an **instance**
- In VOTABLE can use GROUP for local scope

#### Utypes and XML

- In an XML Schema based document instance, the information is represented in two ways:
	- − The contents of elements or attributes
		- $\cdot$  <answer>42</answer>
		- <distance unit="furlongs">100</distance>
	- − The names of the elements themselves
		- <SpatialAxis> versus <Axis type="Spatial">

#### Utypes and XML-2

- Each data model field corresponds to an element in the schema (with a few exceptions)
- It makes sense to just use the field names (utypes) to build the XSD element names
- Limitations of XSD and XML, and implementation issues, result in some deviations of the XSD from the abstract model
	- − Example: forcing automatic checking in STC

## UTYPES and FITS

- Introduce new TUTYPn keyword convention
	- − TTYPE4 = 'WAVE\_ERR'
	- $-$  TUTYP4  $=$

'Spectrum.Data.SpectralAxis.Accuracy.StatErr'

- Allows you to use arbitrary column names and map them to the data model
- No equivalent for header keywords, these must be hardcoded for now

#### Namespaces and Scope

- If I see a utype 'Target.Name' what is Target?
	- − Which Data Model defines Target?
	- − What version of that data model?
- In XML the natural thing is to define a namespace
	- − xmlns:foo=["http://ivoa.net/xml/SpectrumModel/spec1.01.xsd"](http://ivoa.net/xml/SpectrumModel/spec1.01.xsd)

#### and use a namespace prefix

− utype="foo:Target.Name"

#### Namespaces contd.

 Another option is to have one IVOA namespace and declare certain public classes Spectrum, Char, Target etc.: all utypes must begin with one of this list. (A. Micol: utype searching should be simple with no parsing)

## Scope in VOTABLE

- In VOTABLE, I argued that it was natural to use GROUP to provide local scope and let utypes inherit context from the parent group:
	- − <GROUP utype="Target">
	- − <PARAMETER utype="Name">
	- − </GROUP>
- Some opposition to this. Currently using fully qualified utypes in VOTABLE

## Combining DMs

- In defining one DM we may want to refer to another. Example in Char:
	- − Char.CharacterizationAxis.Coverage.Location
- Is the utype of an object of type STCCoordinate. The unit of the coord within this might have a utype
	- − Coordinate.CValue.Unit
- How do we express the fact that this particular coord is in the Char DM with a specific meaning?

## Combining DMs-2

- We could say that since Location is of type Coordinate, it inherits Coordinate's utype substructure:
	- − Char.CharacterizationAxis.Coverage.Location.CValue.Unit
- We could take the UCD approach and treat the higher level utype as an adjective:
	- − Coordinate.CValue.Unit;Char.CharacterizationAxis.Coverage.Location
- Any other suggestions?

# Querying Utypes

- Francois Bonnarel has argued for a query language form in which (similar to XPATH?) one could distinguish multiple instances of the same utype within a document by specifying the values of attributes of the relevant element or containing elements, e.g.
	- − utype=token1.token2[attribute1=val1].token3.token4

**A M A A** 

io

 $\circ$ 

н

 $\overline{\mathbb{L}}$ 

 $\leftrightarrow$ 

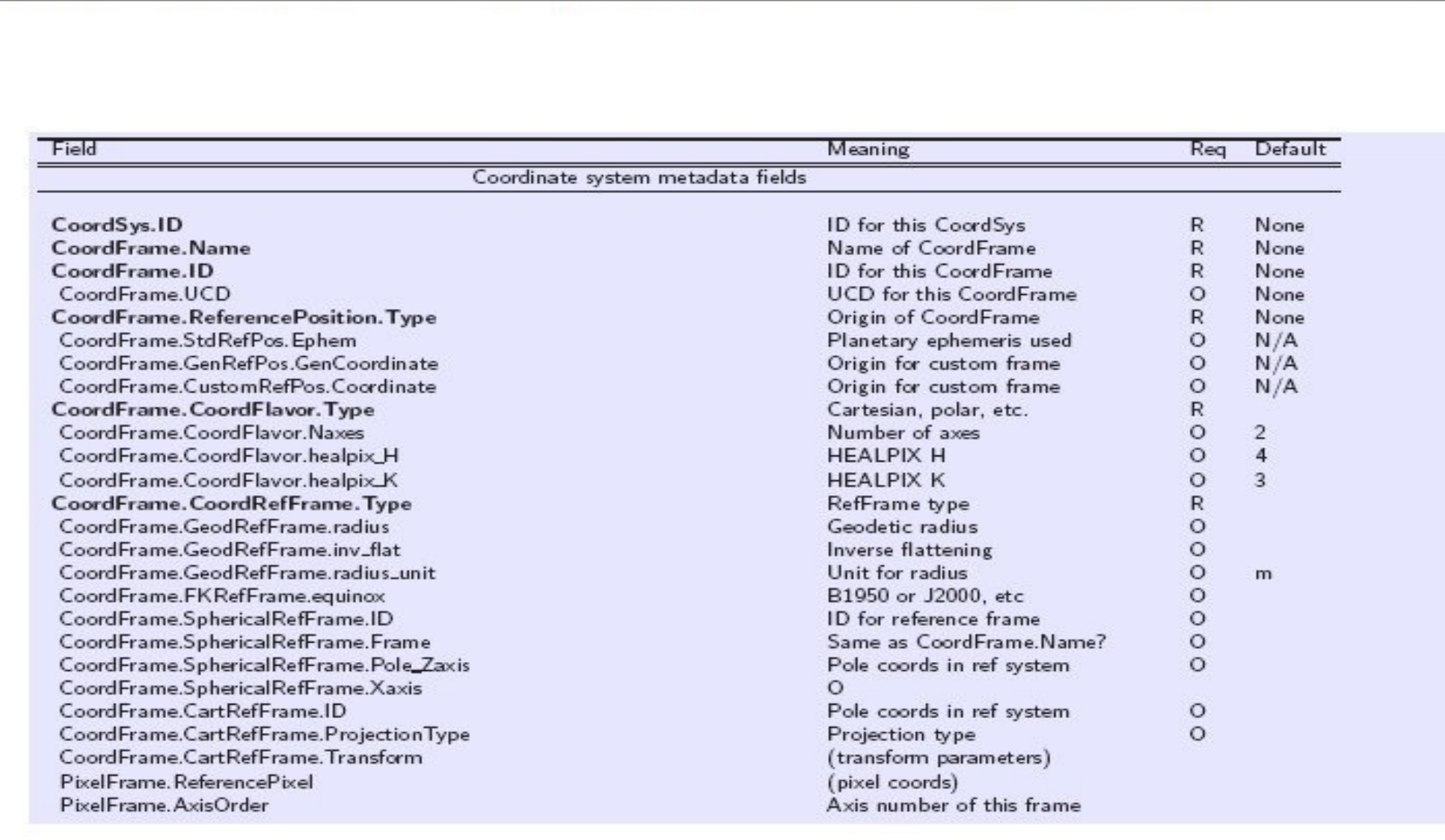

 $\boxed{75\%}$ 

 $\oplus$ 

 $\boldsymbol{\Theta}$ 

 $\Theta$ 

 $\mathbf{Y}l$ 

Search Web

 $\boxed{ \bigoplus \cdot \big\lVert \mathbf{O} \cdot \big\lVert (}$ 

9

 $\rightarrow$ 

┪

**CONTRACT** 

Ħ

 $\qquad \qquad \qquad \qquad \qquad$ 

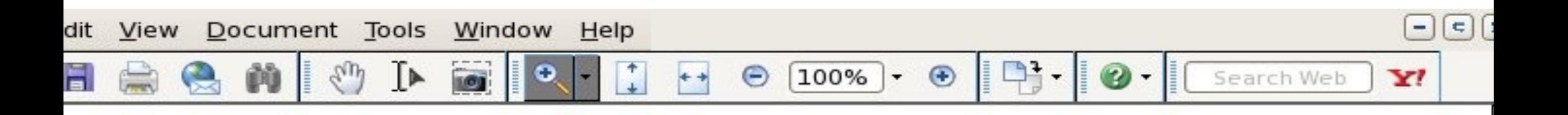

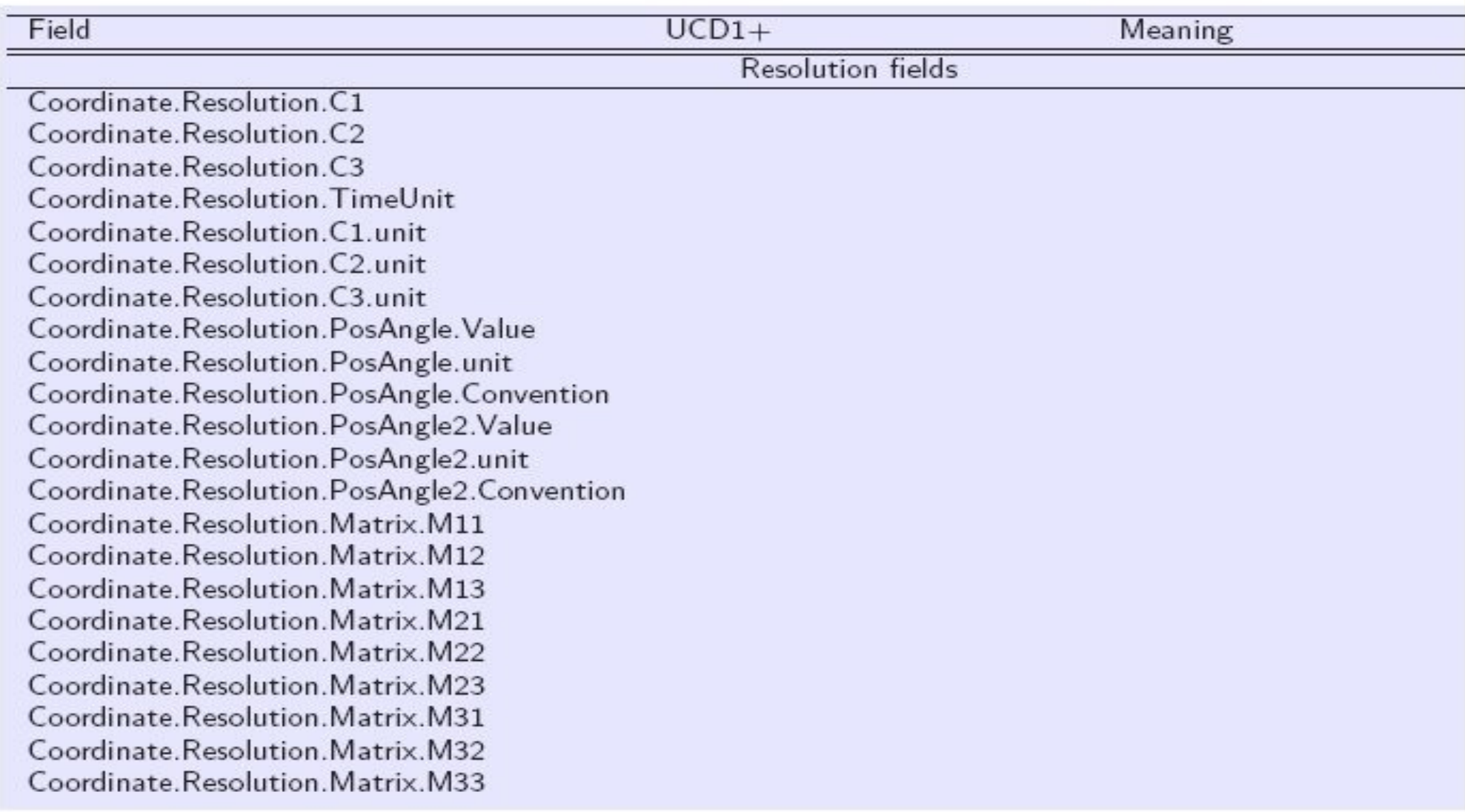

I  $\bullet$   $\overline{\mathbf{r}}$ 

۷

 $\leftrightarrow$ 

 $\boldsymbol{\Theta}$ 

 $\overline{\text{10}}$ 

 $\epsilon_{\nu}$ 

 $\rightarrow$ 

Ħ

 $\Rightarrow$ 

e

m

 $\mathbb{I}^{\blacktriangleright}$ 

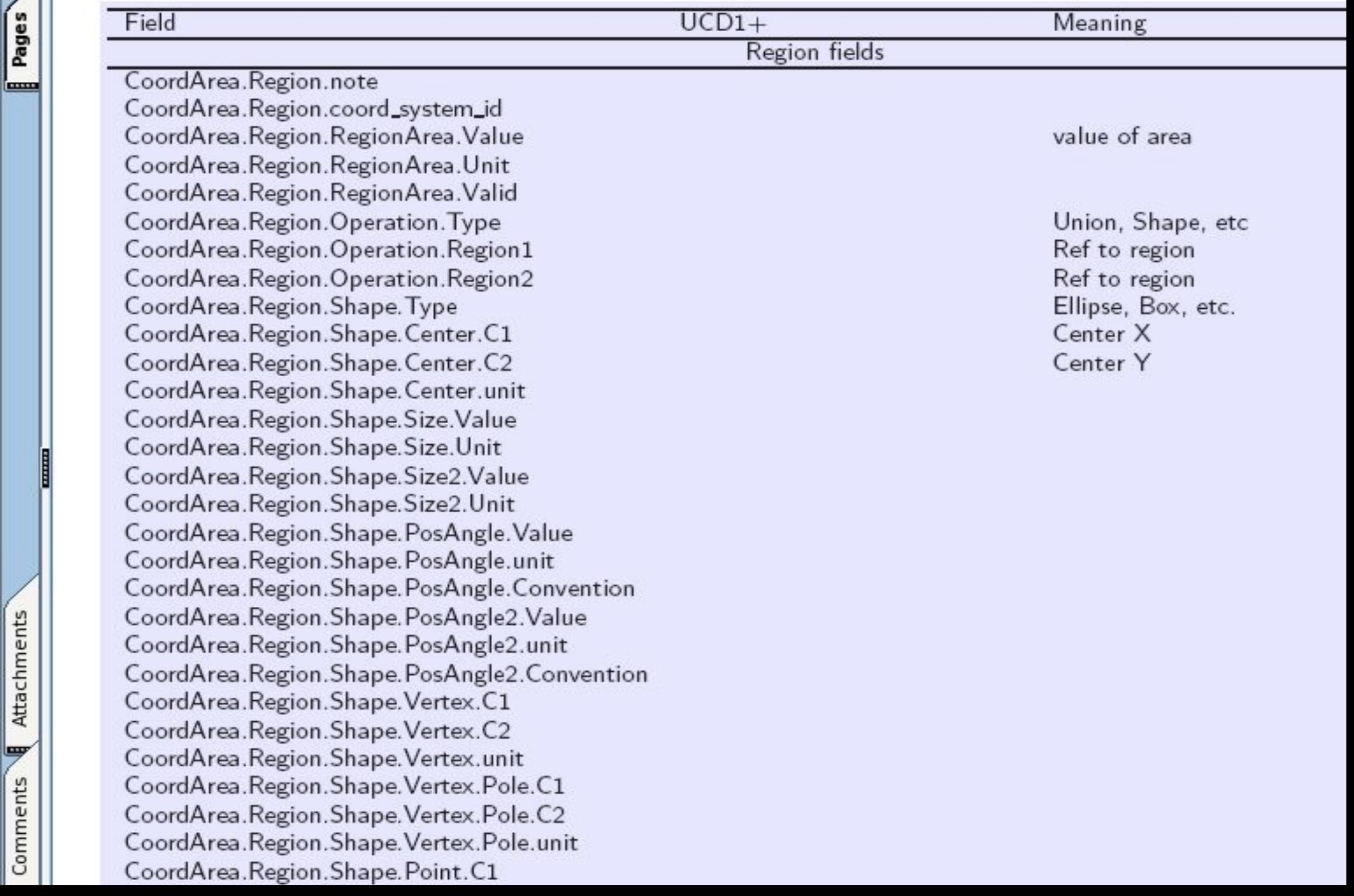